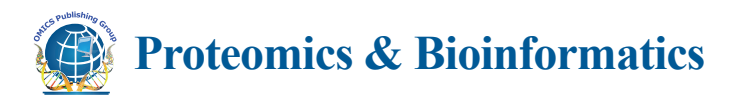

# ICPL\_ESIQuant – a Powerful Freeware Tool for Handling Proteomics LC-ESI- MS<sup>2</sup> Experiments

## **Achim Brunner\*, Josef Kellermann and Friedrich Lottspeich**

*Max-Planck-Institute of Biochemistry, Martinsried, Germany*

#### **Abstract**

Among the MS-based quantitative methods using stable isotope labelling, the Isotope-Coded Protein Label (ICPL) technique has emerged as a powerful tool to identify and relatively quantify thousands of proteins within complex protein mixtures. The ICPL\_ESIQuant 3.0 software package is one of the key components of the ICPL-ESI workflow, covering data processing steps like LC-MS feature detection, ICPL doublet/triplet/quadruplet quantification as well as a merging step of LC-MS features and Mascot search results. As unique features, the software performs isotope pattern overlap corrections and utilizes additional chemical knowledge, e.g. the physico-chemical properties of the ICPL labels, to discard false positive isotope pattern, which significantly improves the quality of the final peptide and protein results.

ICPL\_ESIQuant is the first freeware tool on the market, which supports both the shotgun proteomics strategy using Data Dependent Acquisition (DDA) and the directed proteomics strategy using mass inclusion lists for precursor ion selection.

ICPL\_ESIQuant 3.0 (32 and 64 bit versions) can be downloaded from https://sourceforge.net/projects/icplquant/ files/

## **Introduction**

An important task of most MS-based proteomics experiments is to measure a difference in abundance of proteins between two or more biological conditions.

By using the Isotope-Coded Protein Label (ICPL) approach [1,2] up to four different proteomics states can be compared with regard to their relative protein amounts. Measuring the samples using Liquid Chromatography coupled to Mass Spectrometry (LC-MS) results in hundreds and thousands of MS signals, each comprising m/z, intensity and retention time information of a certain compound ion. In order to detect and quantify peptides and proteins, many different software tools have been developed in the recent years, most of them comprising very intelligent peak picking and deisotoping algorithms [3].

Unfortunately, there is no software solution on the market which satisfactorily analyzes MS data from ICPL experiments generated on LC-ESI platforms. This is due to (a) the lack of considering physicochemical properties of the (ICPL) labels in the search algorithms (to decrease the detection rate of false positive peptide pattern), and (b) missing overlap correction of interfering isotopic pattern, which is indispensable if working with the ICPL triplex or quadruplex approach (ICPL4 and ICPL6 labels differ by only 2 Da) or if dealing with complex protein mixtures like plasma or tissue samples.

Moreover, many software pipelines are simply limited to the DDA strategy, which selects precursor ions from the MS<sup>1</sup> data based on their abundances for further fragmentation. Only identified peptides can be quantified by using this method, while not identified (but eventually regulated) analytes were neglected. The directed proteomics strategy is based on a user-defined peptide mass selection on MS<sup>1</sup> level using inclusion lists, which contain m/z and Retention Time (RT) information of peptides not identified yet in the first MS<sup>2</sup> analysis [4]. An inclusion list is subjected back to the machine for a subsequent  $MS<sup>2</sup>$ analysis. This application note describes ICPL\_ESIQuant, developed to analyze LC-ESI-MS<sup>2</sup> peptide data generated from ICPL labelled protein samples.

## **Features**

ICPL\_ESIQuant reads LC-MS data in .mzXML raw file format [5]. LC-MS data processing is done in three main steps: Peak picking, Deisotoping and Quantification (Figure 1).

To detect peaks in the raw data, the local m/z maxima as well as the lower and upper m/z interval limits for each two-dimensional (2D) peak (comprising m/z and intensity information) are determined in each MS<sup>1</sup> scan. Each detected 2D peak is then represented by its centroid m/z value, calculated as the median of the five most intense data points of a 2D peak (Peak picking step) [6].

Since every peptide species generates a group of related 2D peaks (=isotope pattern) in a LC-MS dataset, the next algorithmic step is to recognize overlapping and non-overlapping peptide isotope pattern in each MS<sup>1</sup> scan (deisotoping step). This is accomplished by matching the observed peptide patterns with multiple calculated isotope patterns (natural isotope pattern and overlapping variants) generated by using a Poisson distribution [7,8]. All theoretical isotope patterns were estimated by using the formula of an average aminoacid  $C_{10}H_{16}N_3O_3$ , which was gained from averaging all aminoacids from the SWISS-PROT protein database. Based on a distance score (Hellinger distance) one can decide which of the multiple theoretical pattern fits best to the observed pattern [9,10] and whether the observed pattern is interfering

**\*Corresponding author:** Achim Brunner, Am Klopferspitz 18, 82152 Martinsried, Germany, Tel: +49(0)89-8578-2465; Fax: +49-(0)89-8578-2802; E-mail: achimbrunner@gmx.de

**Received** December 03, 2012; **Accepted** December 20, 2012; **Published** December 22, 2012

**Citation:** Brunner A, Kellermann J, Lottspeich F (2012) ICPL\_ESIQuant – a Powerful Freeware Tool for Handling Proteomics LC-ESI- MS<sup>2</sup> Experiments. J Proteomics Bioinform 5: 279-282. doi[:10.4172/jpb.10002](http://dx.doi.org/10.4172/jpb.1000250)50

**Copyright:** © 2012 Brunner A, et al. This is an open-access article distributed under the terms of the Creative Commons Attribution License, which permits unrestricted use, distribution, and reproduction in any medium, provided the original author and source are credited.

Citation: Brunner A, Kellermann J, Lottspeich F (2012) ICPL\_ESIQuant – a Powerful Freeware Tool for Handling Proteomics LC-ESI- MS<sup>2</sup> Experiments. J Proteomics Bioinform 5: 279-282. doi[:10.4172/jpb.10002](http://dx.doi.org/10.4172/jpb.1000250)50

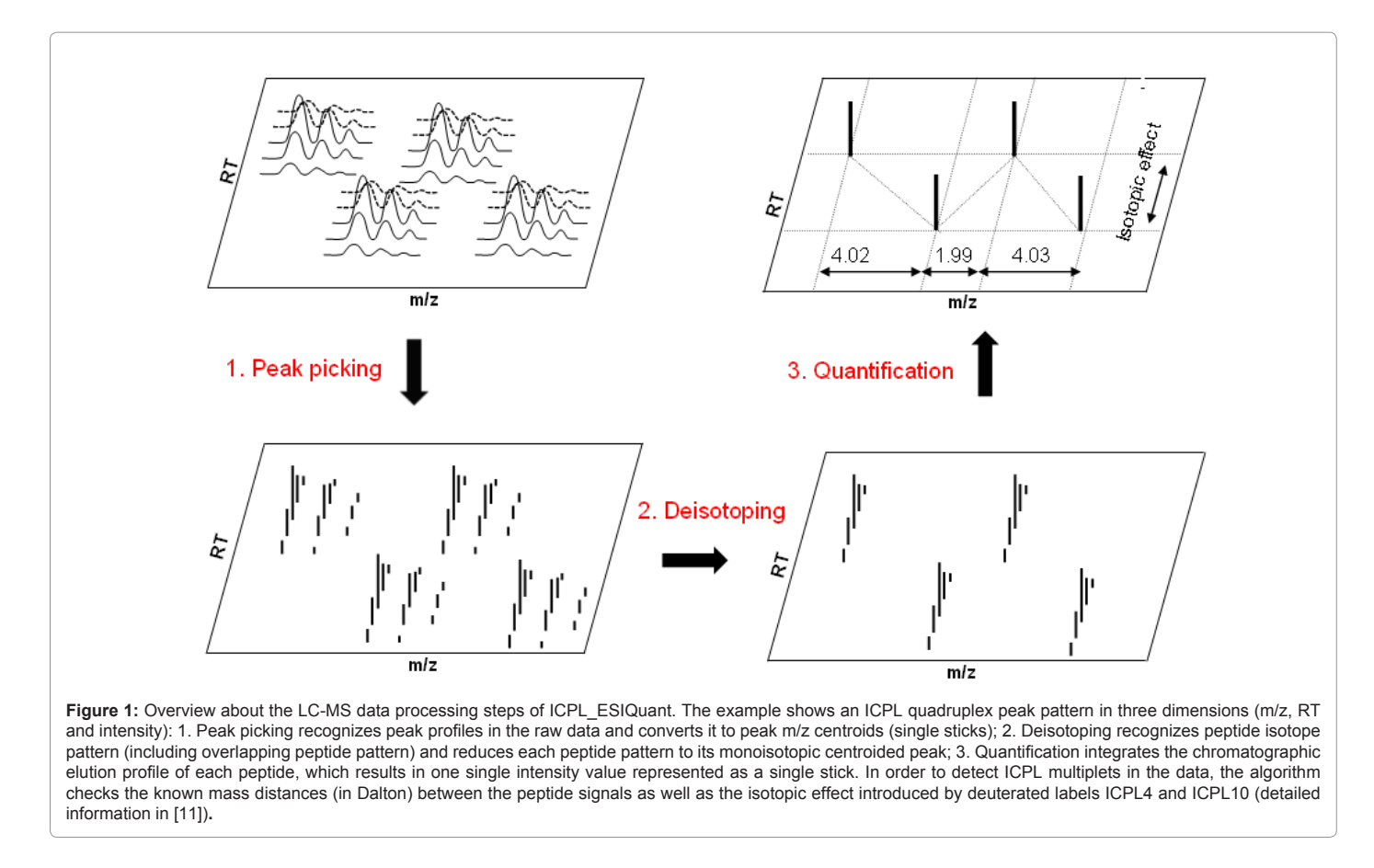

with another pattern or not. In case of interference (e.g. in case of an ICPL4 and ICPL6 labelled peptide, differing by 2 Da), the isotopes were corrected by subtracting overlapping peak areas from each other (Supplementary Figure 1).

In addition, this approach increases the number of peptide peak pattern detected in an LC-MS experiment by discovering "hidden isotope pattern", which arise if isotope pattern of low abundant peptides were (partially) overlaid by patterns of higher abundant peptides having similar physico-chemical LC-MS properties (Supplementary Figure 2).

Once having collected all isotope patterns in all MS<sup>1</sup> scans, ICPL\_ESIQuant generates peptide features by combining all identical monoisotopic peptide masses eluting over a continuous and limited period of time. The assembly of features into ICPL multiplets followed by their quantification was done as described in the ICPL*Quant* manuscript (Quantification step) [11]. It is important to mention, that the slightly earlier LC elution time of peptides marked with deuterated ICPL labels (ICPL4 and ICPL10 isotopologues) is a positive predictor of true positive ICPL triplet or quadruplet peak pattern and therefore can be used for eliminating false positives. The algorithm therefore checks all isotopologues of a ICPL multiplet for their expected retention time behaviour in the MS space (Supplementary material).

ICPL\_ESIQuant uses a small software tool called "MzXML2Search. exe" [12] to extract MS<sup>2</sup> peak lists in Mascot Generic file format (mgf). These files can be directly loaded into the Mascot search engine [13].

ICPL\_ESIQuant imports Mascot result files (.dat files) and the intermediate results generated during the quantification step to

assemble peptide and protein result lists in .txt file format, which are easily editable in Microsoft Excel/ Access or Open Office applications. These files can also be loaded into visualization tools like Spotfire or into statistical programs like Matlab to do further bioinformatics calculations (Figure 2).

The user can decide whether to stop the analysis workflow at this point (DDA) or to use automatically generated mass inclusion lists of not yet identified (but quantified) ICPL multiplets for a further MS2 identification. The last option can be used iteratively in order to maximize peptide and protein identification rate.

## **Conclusion**

If working with the ICPL technology, ICPL\_ESIQuant is the first choice to quantitatively analyse peptides and proteins measured on LC-ESI mass spectrometers for the following reasons:

 (1) There is no freeware on the market, that is able to analyze multiplexed MS data generated from ICPL experiments; (2) By using .mzXML as file input format, the software is compatible with the most common MS instruments; (3) ICPL\_ESIQuant considers overlapping isotope pattern, which is essential for an accurate quantification of ICPL triplex and quadruplex labelled samples and the handling of complex MS data in general; (4) ICPL\_ESIQuant takes advantage of the physico-chemical properties of the ICPL labels in its algorithm, significantly improving the true positive rate (and hence decreasing the false positive rate!) of detected ICPL multiplet pattern; (5) ICPL\_ ESIQuant supports both the shotgun proteomics strategy using DDA and the use of mass inclusion lists, enabling the user to preselect

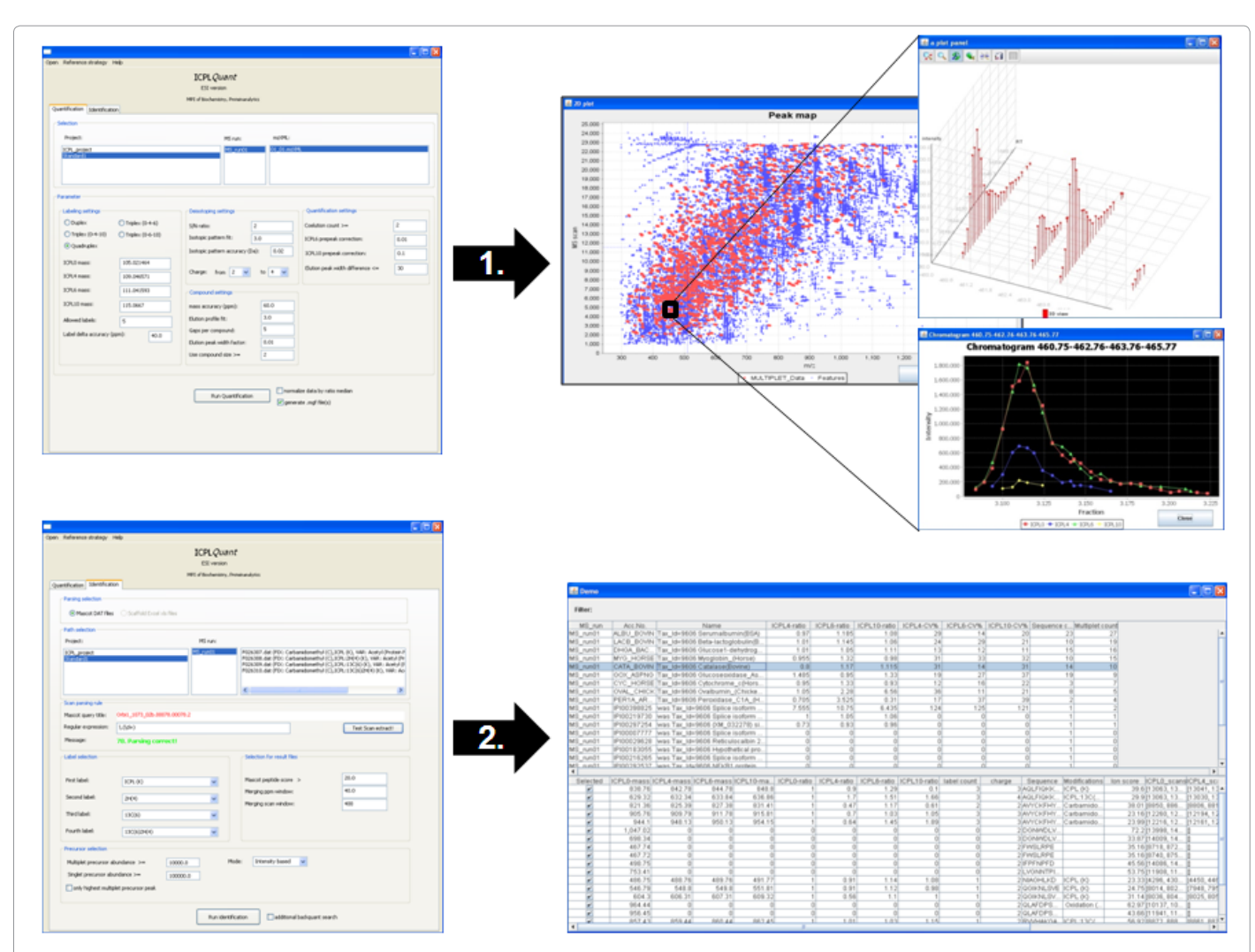

Figure 2: Graphical user interfaces of ICPL\_ESIQuant. (1) shows the quantification interface and the graphical tools for investigating the peak map and the quantified ICPL multiplets; (2) shows the identification interface and the protein result table that is accessible with MS Excel.

biological interesting peptides for further MS<sup>2</sup> identifications.

ICPL\_ESIQuant has already been successfully applied to proteomics experiments in the field of cancer biomarker discovery and anti-diabetic hemorphins [3,14,15].

## **Acknowledgements**

This project was funded by the BMBF (German Federal Ministry for Education and Research) Grants FKZ 031U101 and FKZ 031U201.

The authors have declared no conflict of interest.

#### **References**

- 1. [Kellermann J, Lottspeich F \(2012\) Isotope-Coded Protein Label. Methods Mol](http://www.ncbi.nlm.nih.gov/pubmed/22665300) [Biol 893: 143-153.](http://www.ncbi.nlm.nih.gov/pubmed/22665300)
- 2. [Schmidt A, Kellermann J, Lottspeich F \(2005\) A novel strategy for quantitative](http://www.ncbi.nlm.nih.gov/pubmed/15602776) [proteomics using isotope-coded protein labels. Proteomics 5: 4-15.](http://www.ncbi.nlm.nih.gov/pubmed/15602776)
- 3. [Lemeer S, Hahne H, Pachl F, Kuster B \(2012\) Software tools for MS-based](http://www.ncbi.nlm.nih.gov/pubmed/22665318) [quantitative proteomics: a brief overview. Methods Mol Biol 893: 489-499.](http://www.ncbi.nlm.nih.gov/pubmed/22665318)
- 4. [Domon B, Aebersold R \(2010\) Options and considerations when selecting a](http://www.ncbi.nlm.nih.gov/pubmed/20622845) [quantitative proteomics strategy. Nat Biotechnol 28: 710-721.](http://www.ncbi.nlm.nih.gov/pubmed/20622845)
- 5. [Pedrioli PG, Eng JK, Hubley R, Vogelzang M, Deutsch EW, et al. \(2004\) A](http://www.ncbi.nlm.nih.gov/pubmed/15529173)

[common open representation of mass spectrometry data and its application to](http://www.ncbi.nlm.nih.gov/pubmed/15529173)  [proteomics research. Nat Biotechnol 22: 1459-1466.](http://www.ncbi.nlm.nih.gov/pubmed/15529173)

- 6. [Lehmann WD \(1995\) Mass Spectrometry in Biochemistry. ISBN 3-8602-5094-](http://www.ebook.de/de/product/4567396/wolf_d_lehmann_massenspektrometrie_in_der_biochemie.html) [9.](http://www.ebook.de/de/product/4567396/wolf_d_lehmann_massenspektrometrie_in_der_biochemie.html)
- 7. [Bellew M, Coram M, Fitzgibbon M, Igra M, Randolph T, et al. \(2006\) A suite of](http://www.ncbi.nlm.nih.gov/pubmed/16766559)  [algorithms for the comprehensive analysis of complex protein mixtures using](http://www.ncbi.nlm.nih.gov/pubmed/16766559)  [high-resolution LC-MS. Bioinformatics 22: 1902-1909.](http://www.ncbi.nlm.nih.gov/pubmed/16766559)
- 8. [Valkenborg D, Assam P, Thomas G, Krols L, Kas K, et al. \(2007\) Using a](http://www.ncbi.nlm.nih.gov/pubmed/17891751)  [Poisson approximation to predict the isotopic distribution of sulphur-containing](http://www.ncbi.nlm.nih.gov/pubmed/17891751)  [peptides in a peptide-centric proteomic approach. Rapid Commun Mass](http://www.ncbi.nlm.nih.gov/pubmed/17891751)  [Spectrom 21: 3387-3391.](http://www.ncbi.nlm.nih.gov/pubmed/17891751)
- 9. Eslinger PW, Woodward WA (1991) Minimum Hellinger distance estimation for normal models. Journal of Statistical Computation and Simulation 39: 95-113.
- 10. [Karlis D, Xekalaki E \(2003\) Choosing initial values for the EM algorithm for](http://papers.ssrn.com/sol3/papers.cfm?abstract_id=1029320)  [finite Poisson mixtures. Computational Statistics & Data Analysis 41: 577-590.](http://papers.ssrn.com/sol3/papers.cfm?abstract_id=1029320)
- 11. [Brunner A, Keidel EM, Dosch D, Kellermann J, Lottspeich F \(2010\) ICPLQuant](http://www.ncbi.nlm.nih.gov/pubmed/19953540)  [- A software for non-isobaric isotopic labeling proteomics. Proteomics 10: 315-](http://www.ncbi.nlm.nih.gov/pubmed/19953540) [326.](http://www.ncbi.nlm.nih.gov/pubmed/19953540)
- 12. [Keller A, Eng J, Zhang N, Li XJ, Aebersold R \(2005\) A uniform proteomics](http://www.ncbi.nlm.nih.gov/pubmed/16729052)  [MS/MS analysis platform utilizing open XML file formats. Mol Syst Biol 1:](http://www.ncbi.nlm.nih.gov/pubmed/16729052)  [2005.0017.](http://www.ncbi.nlm.nih.gov/pubmed/16729052)

Citation: Brunner A, Kellermann J, Lottspeich F (2012) ICPL\_ESIQuant – a Powerful Freeware Tool for Handling Proteomics LC-ESI- MS<sup>2</sup> Experiments. J Proteomics Bioinform 5: 279-282. doi[:10.4172/jpb.10002](http://dx.doi.org/10.4172/jpb.1000250)50

- 13. [Perkins DN, Pappin DJ, Creasy DM, Cottrell JS \(1999\) Probability-based protein](http://www.ncbi.nlm.nih.gov/pubmed/10612281) [identification by searching sequence databases using mass spectrometry data.](http://www.ncbi.nlm.nih.gov/pubmed/10612281) [Electrophoresis 20: 3551-3567.](http://www.ncbi.nlm.nih.gov/pubmed/10612281)
- 14. [Barkhudaryan NH, Sarukhanyan FP, Kellermann J, Lottspeich F \(2011\)](http://www.medlib.am/articles/Barxudaryan NH.pdf) [Calcineurin and μ-opioid receptors are involved in the molecular mechanisms](http://www.medlib.am/articles/Barxudaryan NH.pdf)

[of anti-diabetic effect of LVVYPW. Medical science in Armenia 51: 33-42.](http://www.medlib.am/articles/Barxudaryan NH.pdf)

15. [Lottspeich F, Kellermann J, Keidel EM \(2010\) Molecular biology tools:](http://www.ncbi.nlm.nih.gov/pubmed/20515271)  [Proteomics techniques in biomarker dicovery. Scand J Clin Lab Invest Suppl](http://www.ncbi.nlm.nih.gov/pubmed/20515271)  [242: 19-22.](http://www.ncbi.nlm.nih.gov/pubmed/20515271)

## **Submit your next manuscript and get advantages of OMICS Group submissions**

#### **Unique features:**

- • User friendly/feasible website-translation of your paper to 50 world's leading languages
- • Audio Version of published paper • Digital articles to share and explore

**Special features:**

- • 200 Open Access Journals
- 15,000 editorial team
- 21 days rapid review process
- Quality and quick editorial, review and <mark>publ</mark>ication processing<br>• Indexing at PubMed (partial), Scopus, DOAJ, EBSCO, Index Copernicus and Google Scholar etc
- • Sharing Option: Social Networking Enabled • Authors, Reviewers and Editors rewarded with online Scientific Credits
- Better discount for your subsequent articles

Submit your manuscript at: http://www.editorialmanager.com/proteomics